Министерство науки и высшего образования Российской Федерации Федеральное государственное бюджетное образовательное учреждение высшего образования «Амурский государственный университет»

**У. ГВЕРЖДАЮ** Проректор по Уи НР А.В. Лейфа » cerempopel 2021 г.

РАБОЧАЯ ПРОГРАММА

## Использование пакетов прикладных программ для моделирования функциональных **и динамических процессов изделий ракетно-космической техники**

Направление подготовки: 24.03.01 «Ракетные комплексы и космонавтика» Направленность (профиль) образовательной программы: Ракетно-космическая техника Квалификация выпускника: бакалавр Год набора: 2021 Форма обучения: очная Курс 4 Семестр 7 Зачет 7 Семестр Общая трудоемкость дисциплины 108 (акад. час.), 3 з.е.

Составитель: К.А. Насуленко, доцент

Факультет: Инженерно-физический

Кафедра Стартовые и технические ракетные комплексы

Рабочая программа составлена на основании Федерального государственного образовательного стандарта высшего образования для направления подготовки 24.03.01 «Ракетные комплексы и космонавтика», утвержденного приказом Министерства образования и науки Российской Федерации от 5 февраля 2018 года №71

Рабочая программа обсуждена на заседании кафедры Стартовые и технические ракетные комплексы

« $01$ » сентября 2021 г., протокол № 1 Зам. заведующего кафедрой В.В. Соловьев

СОГЛАСОВАНО Учебно-методическое управление

Н.А. Чалкина

« 1» сентября 2021 г.

СОГЛАСОВАНО Выпускающая кафедра

В.В. Соловьев

«1» сентября 2021 г.

СОГЛАСОВАНО Директор научной библиотеки

О.В. Петрович

« $1$ » сентября 2021 г.

СОГЛАСОВАНО Центр информационных и образовательных ,

техноломий<br>
<del>Дер</del> А.А. Тодосейсук Ć « 1 » сентября 2021 г.

#### 1. ЦЕЛИ И ЗАДАЧИ ОСВОЕНИЯ ДИСЦИПЛИНЫ

#### Целью дисциплины

- формирование у студентов теоретических знаний и практических навыков современными пакетами прикладных программ для моделирования пользования космических миссий.

#### Залачи лисциплины:

- освоение основных приемов работы с пакетом MATLAB;

- матричные вычисления, численный анализ и программирование в MATLAB;

- графика в MATLAB;

- освоение представлений результатов расчетов с помощью графического интерфейса математического пакета

MATLAB;

- моделирование с использованием Simulink;

- интеграция MATLAB с системами твердотельного моделирования;

- изучение возможностей MATLAB для работы информацией в глобальных

компьютерных сетях.

#### **2.**

Дисциплина относится к вариативному типу дисциплин подготовки. Изучение данной дисциплины базируется на знаниях, умениях и компетенциях студента, полученных при изучении предшествующих дисциплин, основными из которых являются: «Физика», «Математический анализ», «Обыкновенные дифференциальные уравнения», «Методы конечных элементов», «Информатика».

# 3. КОМПЕТЕНЦИИ ОБУЧАЮЩЕГОСЯ, ФОРМИРУЕМЫЕ В РЕЗУЛЬТАТЕ ОСВОЕНИЯ ДИСЦИПЛИНЫ

#### 3.1 Профессиональные компетенции и индикаторы их достижения

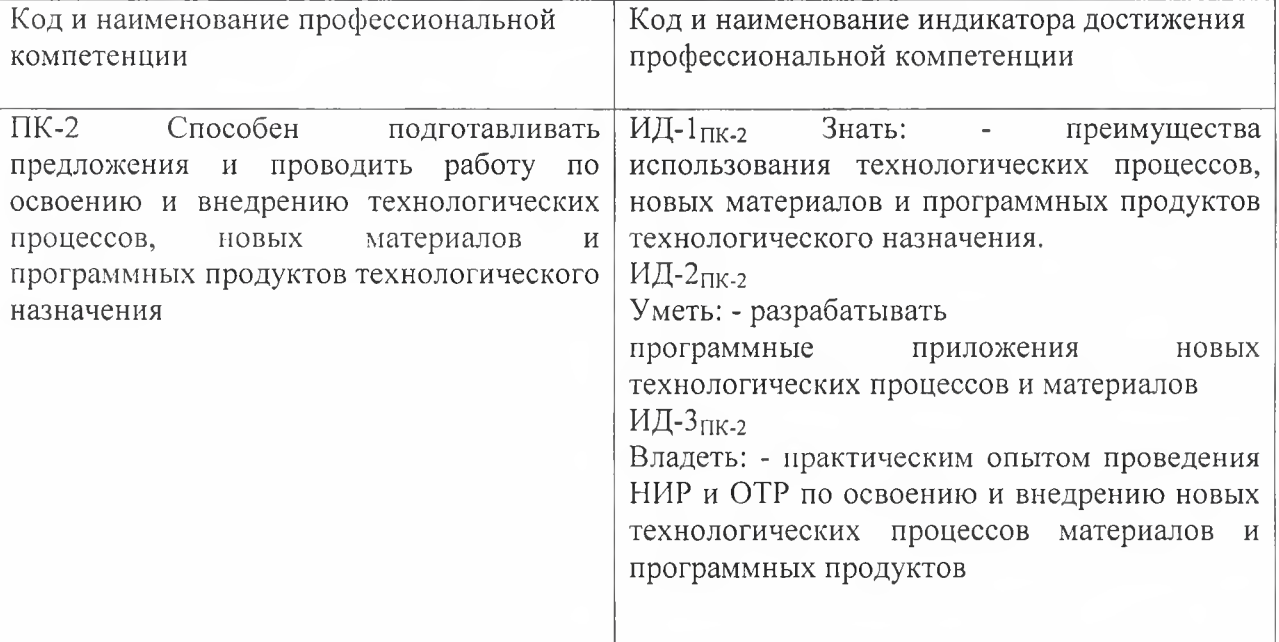

# **4.**

Общая трудоемкость дисциплины составляет 3 зачетных единиц, 108 академических часа.

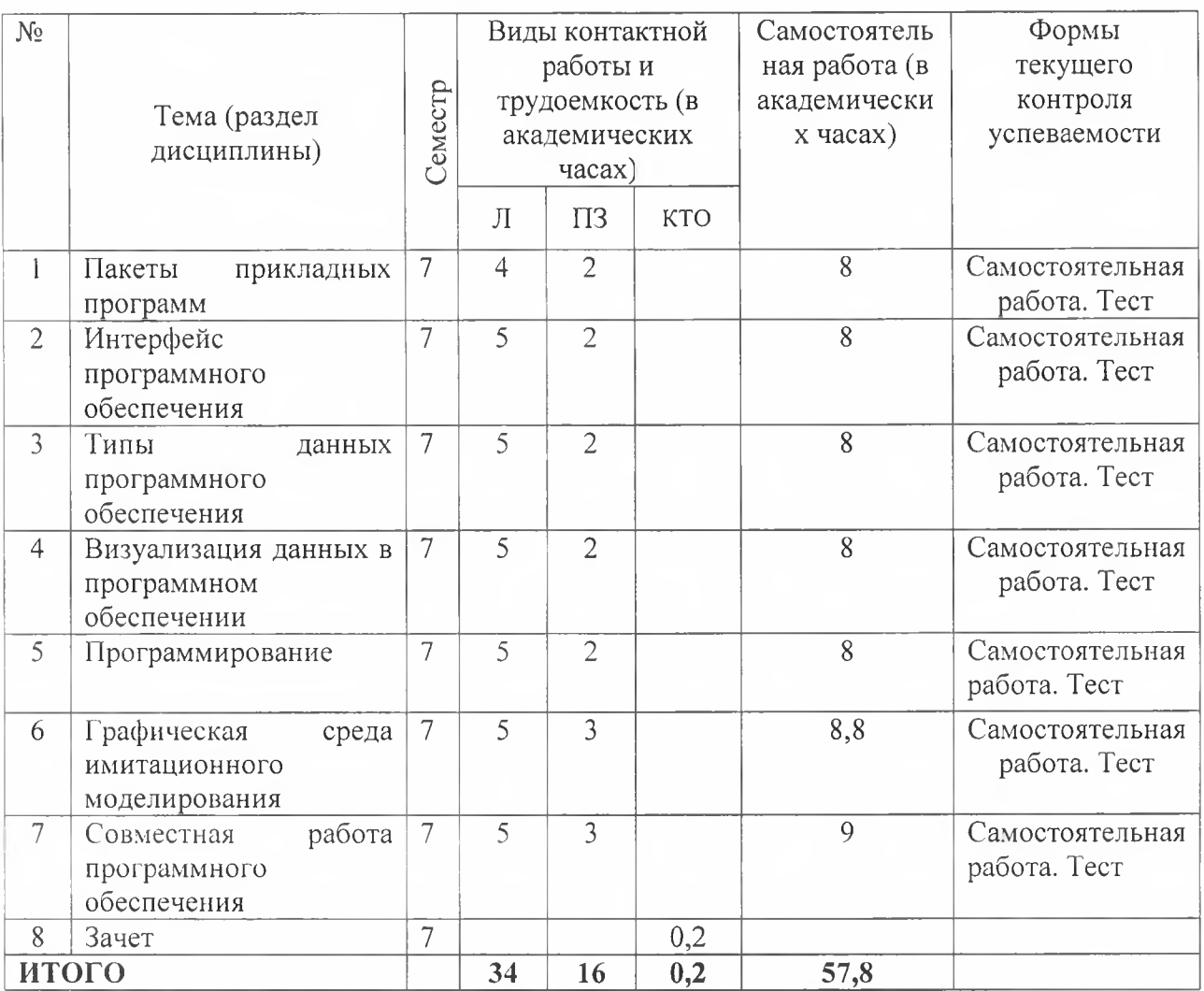

Л-лекции, ПЗ- практические занятия, КТО - контроль теоретического обучения

# **5. СОДЕРЖАНИЕ ДИСЦИПЛИНЫ**

## **5.1**

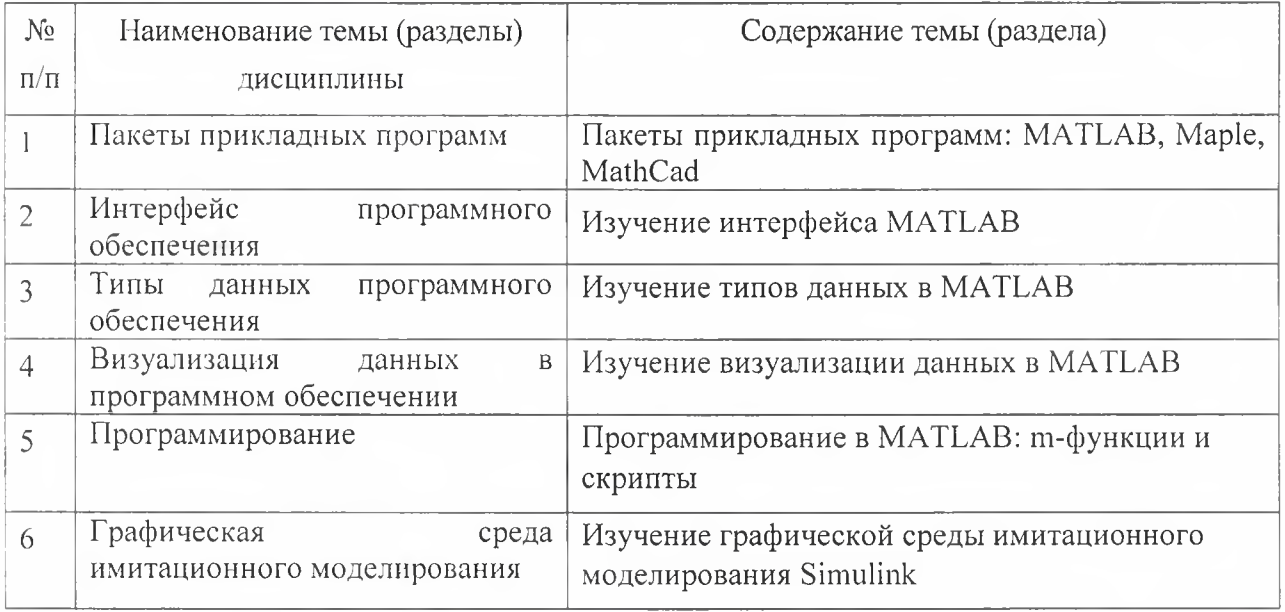

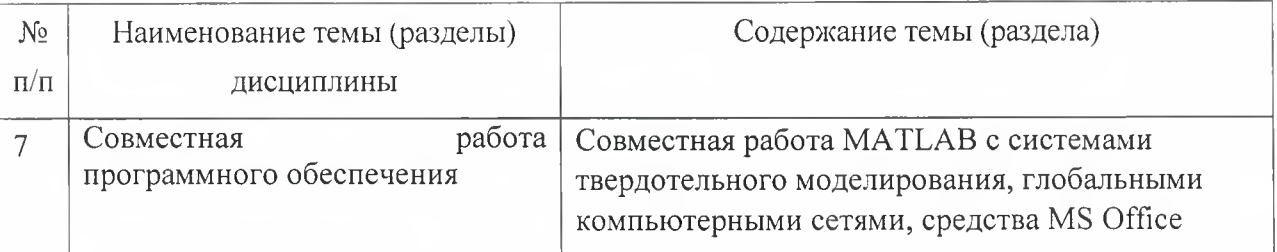

## **5.2**

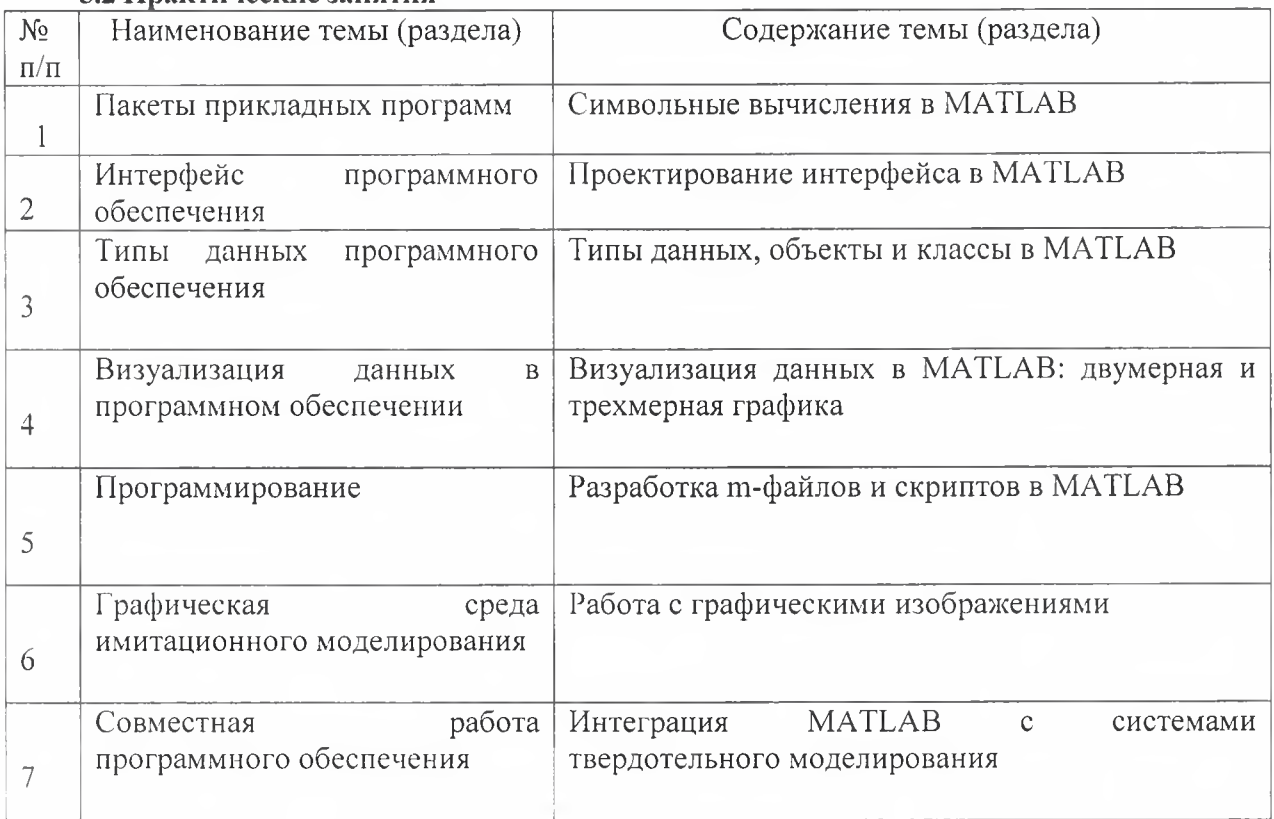

# **6. САМОСТОЯТЕЛЬНАЯ РАБОТА СТУДЕНТОВ**

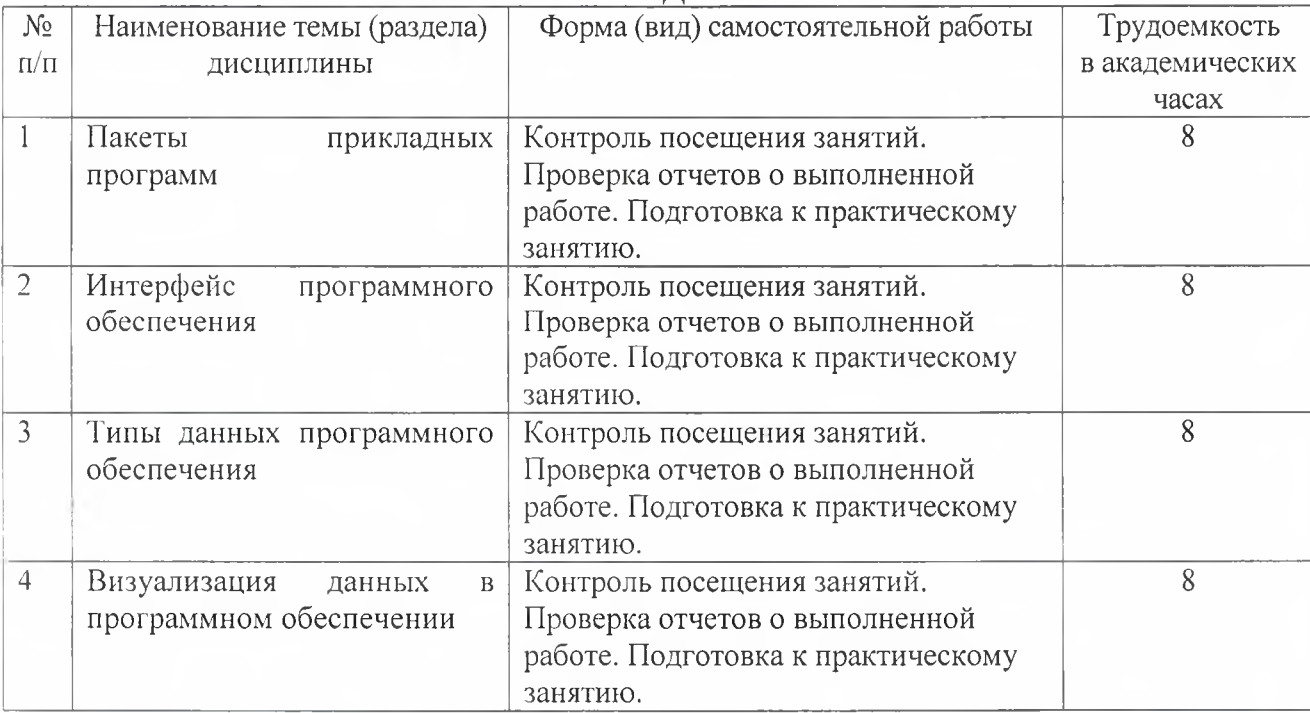

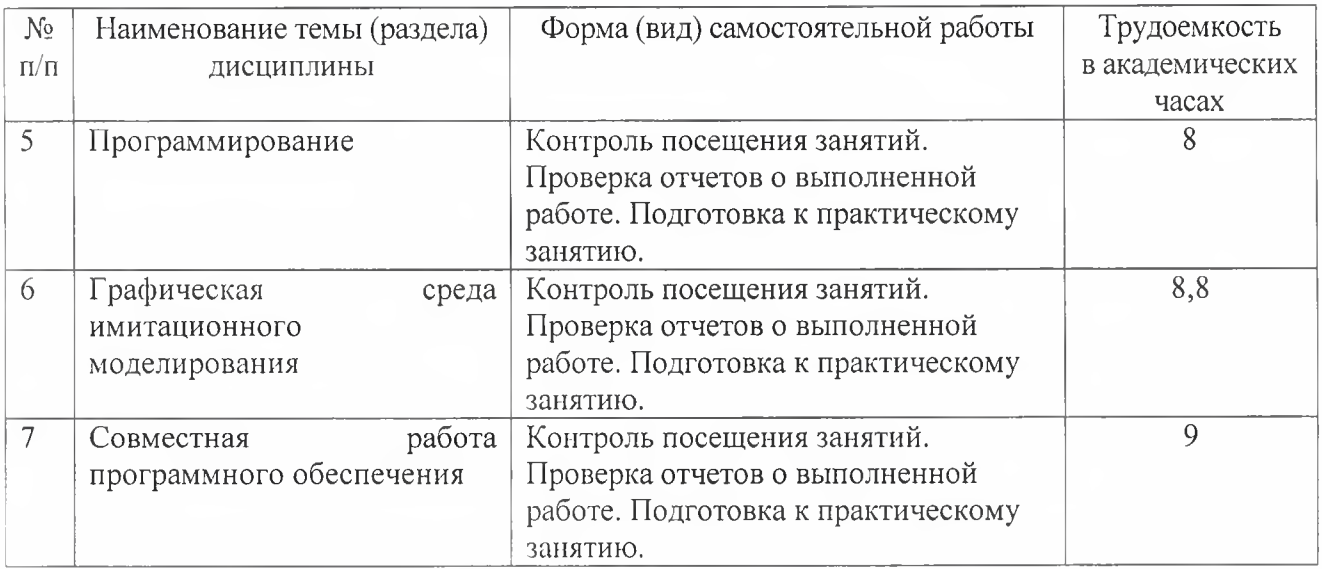

## **7.**

Интегральная модель образовательного процесса по дисциплине формируют технологии методологического уровня: технология по этапного формирования умственных действий, технология развивающего обучения, элементы технологии развития критического мышления, самоуправление. На занятиях используются методы активного обучения, как «Проблемная лекция». Перед изучением модуля обозначается проблема, на решение которой будет направлен весь последующий материал модуля. При чтении лекции используются мультимедийные презентации. При выполнении практических работ используется прием интерактивного обучения «Кейс-метод»: студентам выдается задание для подготовки к выполнению работы; с преподавателем обсуждается цель работы и ход её выполнения; цель анализируется с разных точек зрения, выдвигаются гипотезы, делаются выводы, анализируются полученные результаты.

Рекомендуется использование информационных технологий при организации коммуникаций со студентами для предоставления информации, выдача рекомендаций и консультирования по оперативным вопросам (электронная почта).

## 8. ОЦЕНОЧНЫЕ СРЕДСТВА ДЛЯ ПРОМЕЖУТОЧНОЙ АТТЕСТАЦИИ **Вопросы к зачету:**

- 1. Пакеты прикладных программ: MATLAB, Maple, MathCad.
- 2. Интерфейс MATLAB.
- 3. Типы данных в MATLAB.
- 4. Визуализация данных в MATLAB.
- 5. Программирование в MATLAB: m-функции и скрипты.
- 6. Графическая среда имитационного моделирования Simulink.

7. Совместная работа MATLAB с системами твердотельного моделирования, глобальными компьютерными сетями, средства MS Office.

8. Числовые и логические массивы

9. Пакеты расширения MATLAB: Control System Toolbox, Nonlinear Control Designer, Digital Signal Processing

10. Системные переменные MATLAB

#### 9.УЧЕБНО-МЕТОДИЧЕСКОЕ И ИНФОРМАЦИОННОЕ **ОБЕСПЕЧЕНИЕ** ЛИСЦИПЛИНЫ

#### а) литература:

1. Солдаткин, А. В. Введение в метод конечных элементов: учебное пособие / А. В. Солдаткин, Е. С. Баранова. — Санкт-Петербург : БГТУ "Военмех" им. Д.Ф. Устинова, 2020. — 123 с. — ISBN 978-5-907324-05-3. — Текст : электронный // Лань : электроннобиблиотечная система. — URL: https://e.lanbook.com/book/172238

2. Волков, Е. А. Численные методы : учебное пособие для вузов / Е. А. Волков. — 6-е изд., стер. — Санкт-Петербург : Лань, 2021. — 252 с. — ISBN 978-5-8114-7899-6. — Текст: электронный // Лань : электронно-библиотечная система. — URL: <u>https://e.lanbook.com/book/167179</u> (дата обращения: 25.05.2021). — Режим доступа: авториз. пользователей. Присекин В.Л. Основы метода конечных элементов в механике деформируемых тел [Электронный ресурс]: учебник/ Присекин В.Л., Расторгуев Г.И.— Электрон. текстовые данные. - Новосибирск: Новосибирский государственный технический , 2010.— 238 с.— Режим доступа: <u>http://www.iprbookshop.ru/45417</u>

3. Каледин, В. О. Методы конечных и граничных элементов: учебное пособие / В. О. Каледин. — Новокузнецк: НФИ КемГУ, 2017. — 102 с. — ISBN 978-5-8353-1971-8. — Текст: электронный // Лань : электронно-библиотечная система. — URL: https://e.Ianbook.com/book/169598

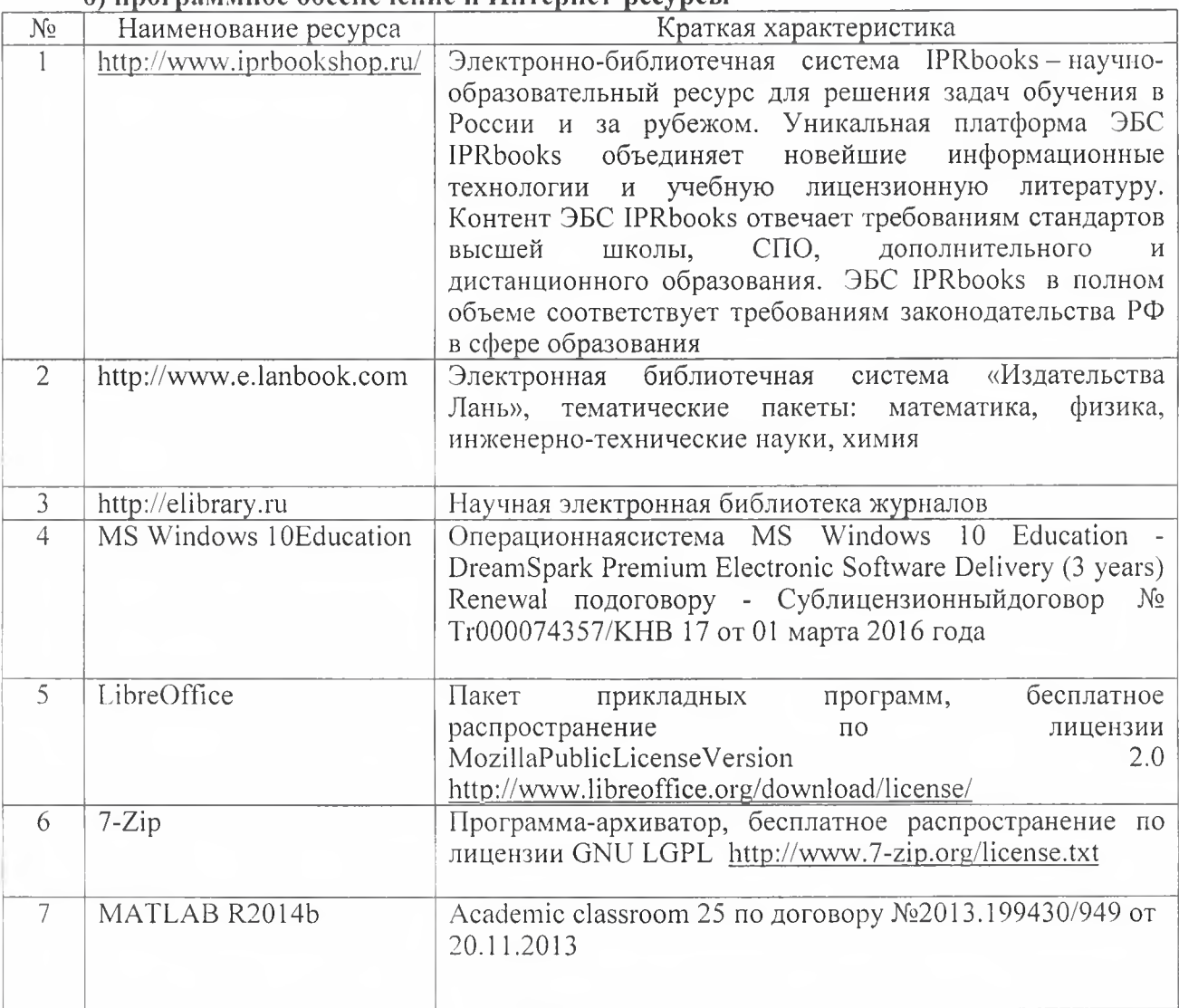

**6)** *<u>rporpasisuroe obecneueure u Uurenuer-necyncu</u>* 

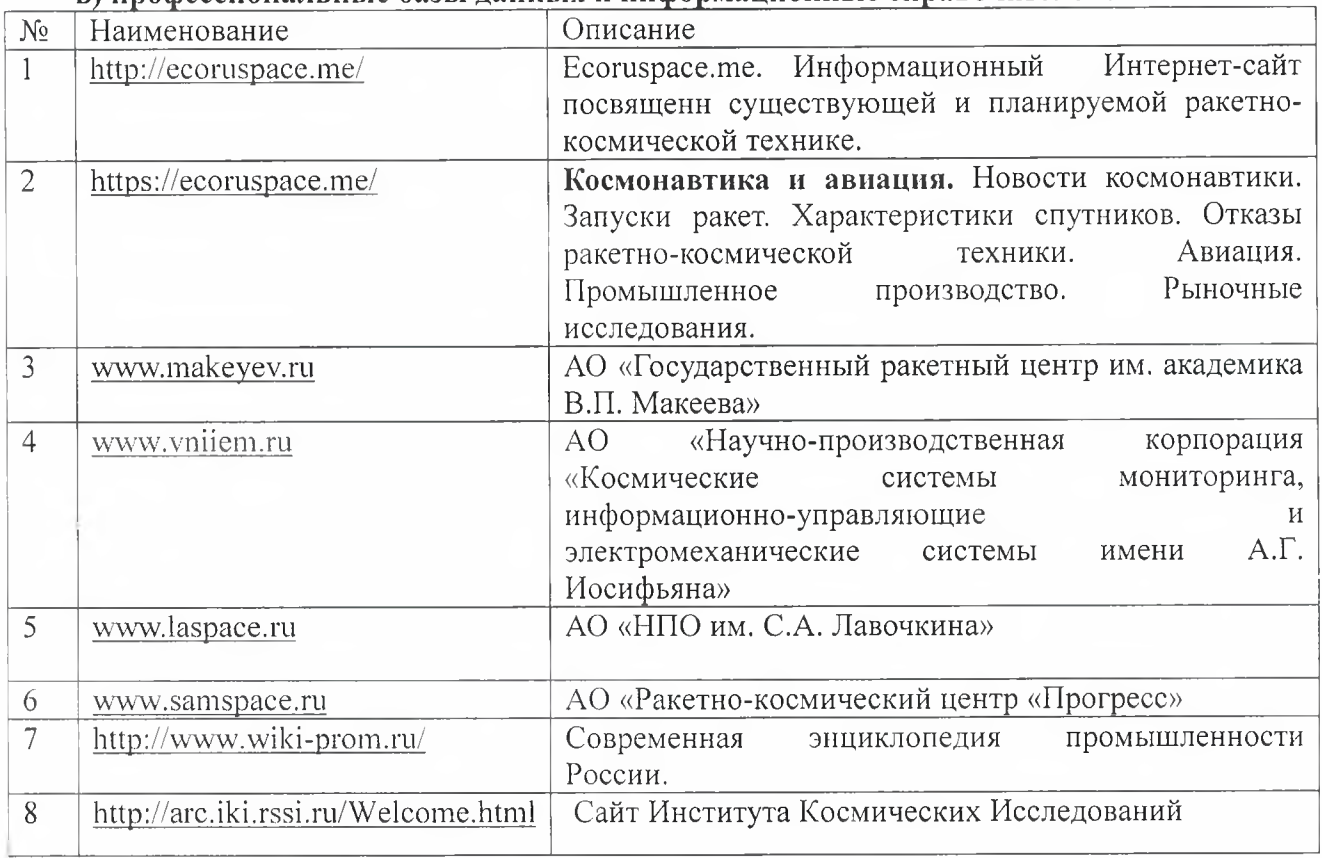

#### **в)** профессиональные базы данных и информационные справочные системы

### **10.МАТЕРИАЛЬНО-ТЕХНИЧЕСКОЕ ОБЕСПЕЧЕНИЕ ДИСЦИПЛИНЫ**

Занятия по дисциплине проводятся в специальных помещениях, представляющих собой учебные аудитории для проведения занятий лекционного типа, занятий семинарского типа, практических работ с лабораторным оборудованием, групповых и индивидуальных консультаций, текущего контроля и промежуточной аттестации. Специальные помещения укомплектованы специализированной мебелью и техническими средствами обучения, служащими для представления учебной информации большой аудитории. Все помещения, в которых проводятся занятия, соответствуют действующим противопожарным правилам и нормам.

Каждый обучающийся обеспечен индивидуальным неограниченным доступом к электронно-библиотечным системам и к электронной информационно-образовательной среде университета.

Самостоятельная работа обучающихся осуществляется в помещениях, оснащенных компьютерной техникой с возможностью подключения к сети «Интернет» и обеспечением доступа в электронную информационно-образовательную среду университета.